# **ECE 2400 Computer Systems Programming Fall 2021**

# **Topic 5: C Arrays**

School of Electrical and Computer Engineering Cornell University

revision: 2021-08-28-13-32

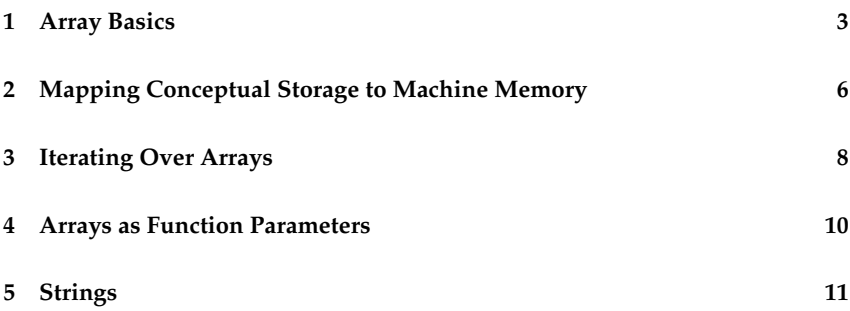

**zyBooks** The zyBooks logo is used to indicate additional material included in the course zyBook which will not be discussed in detail in lecture. Students are responsible for all material covered in lecture and in the course zyBook.

Copyright © 2021 Christopher Batten. All rights reserved. This handout was prepared by Prof. Christopher Batten at Cornell University for ECE 2400 / ENGRD 2140 Computer Systems Programming. Download and use of this handout is permitted for individual educational non-commercial purposes only. Redistribution either in part or in whole via both commercial or non-commercial means requires written permission.

- In C, we would like to be able to store a sequence of values all of the same type and then perform operations on this sequence
- We already saw how to implement a sequence of values using a chain of nodes; each node is a struct with a value and a next pointer
- Arrays are are alternative approach where the sequence of values is directly mapped into a linear sequence of variables

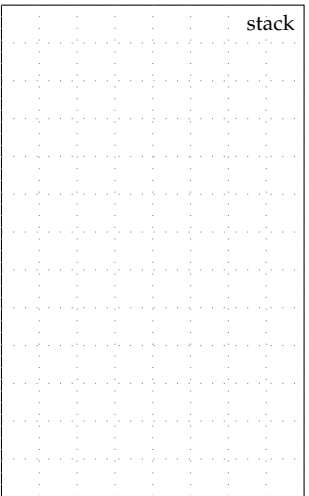

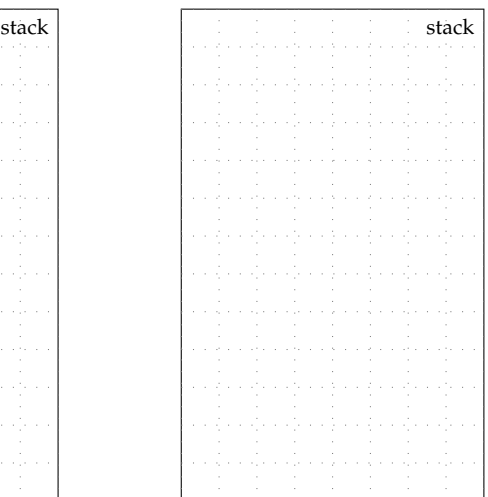

# **1. Array Basics**

- Arrays require introducing new types and new operators
- Every type T has a corresponding array type
- T name[size] declares an array of size elements each of type T

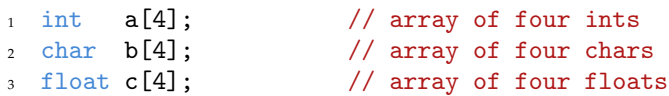

- size should be a constant expression (e.g., literal)
- Technically a const variable is not a constant expression
- Can initialize an array with {} initialization syntax
- $\text{int }$  a[] = { 10, 11, 12, 13 };
- Cannot assign to an array

```
1 int a[] = { 10, 11, 12, 13 }; // array of four ints
2 \text{ int } b[4]; // array of four ints
3 \quad b = a; // illegal!
```
#### **Relationship between arrays and pointers**

- Assume we declare an array int a[4]
- Type of the expression a is an "array of four ints"
- Expression a can *act* like a pointer to first element in the array
- Can use pointer arithmetic to access elements in an array
- The following expressions evaluate to pointers to each element
	- a pointer to element 0
	- a+1 pointer to element 1
	- a+2 pointer to element 2
	- a+3 pointer to element 3

#### **Example declaring, initializing, accessing an array**

```
\Box\Box 01 int a[] = { 10, 11, 12, 13 };
\Box\Box 02
□□□ 03 int* a_ptr0 = a;
\Box\Box 04 int* a_ptr1 = a+1;
\Box\Box 05 int b = *a_ptr0 + *a_ptr1;
\Box\Box\Box06
\Box 07 int c = *(a+2) + *(a+3);
\Box\Box 08
□□□ 09 *a = 20;
\Box\Box 10 *(a+1) = 21;
\Box\Box 11 *(a+2) = 22;
\Box 12 *(a+3) = 23;
```
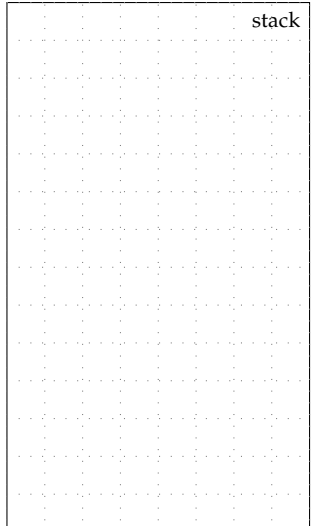

#### **Subscript syntactic sugar**

- The subscript operator  $(a[i])$  is syntactic sugar for  $*(a+i)$
- A pointer can *act* like an array
- Can use subscript operator to access elements via pointer

#### **Example declaring, initializing, accessing an array**

```
\Box 01 int a[] = { 10, 11, 12, 13 };
\Box\Box\Box\Box\Box\Box 03 int b = a[0] + a[1];
\Box 04 int c = a[2] + a[3];
\Box\Box\Box\Box\Box\Box 06 a[0] = 20;
\Box 07 a[1] = 21;
\Box 08 a[2] = 22;
\Box\Box 09 a[3] = 23;
\Box\Box\Box\Box10
\Box\Box 11 int* a_ptr0 = \&(a[0]);
\Box\Box 12 int* a_ptr1 = \&(a[1]);
\Box\Box 13 int d = a_ptr0[1] + a_ptr1[1];
\Box\Box\Box\Box\Box\Box\Box\Box 15 int* a_ptr4 = &(a[4]);
\Box\Box 16 int e = ( a_ptr4 == \&(a[4]) );
\Box \Box \Box 17\Box\Box 18 int f = *a_ptr4;
\Box\Box 19 int* a_ptr5 = \&(a[5]);
```
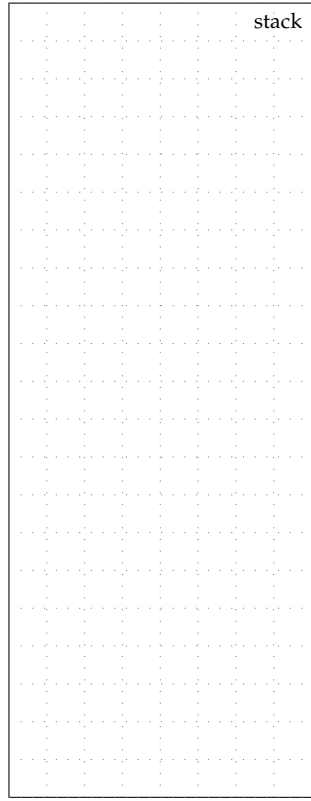

# **2. Mapping Conceptual Storage to Machine Memory**

- Recall that our current use of state diagrams is conceptual
- Real machine uses memory to store variables
- Real machine does not use "arrows", uses memory addresses
- Arrays are stored with index 0 at the *lowest* address

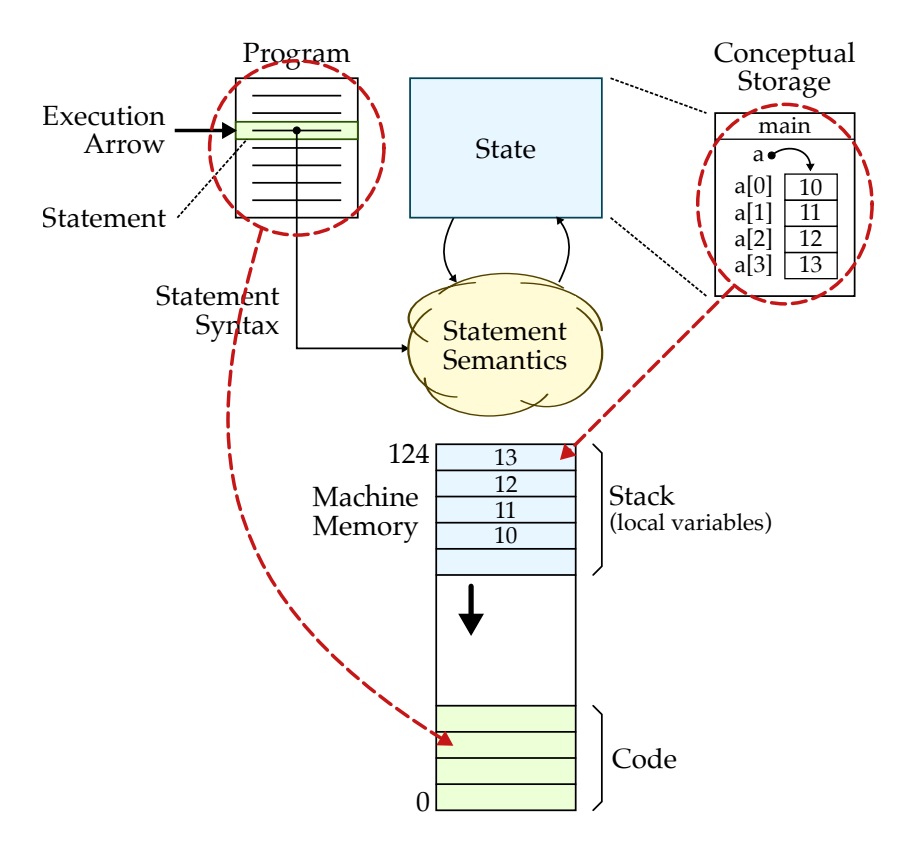

### **Draw both a conceptual storage and machine memory state diagram corresponding to the execution of this program**

```
\Box 01 int a[] = { 10, 11 };
\Box 02 int b[] = { 20, 21 };
\Box\Box\Box\Box□□□ 04 int* a_ptr = a;
✷✷✷ 05 int* b_ptr = b;
\Box\Box 06
\Box\Box 07 a_ptr = a_ptr + 1;
\Box\Box 08
✷✷✷ 09 int c = *a_ptr;
\Box\Box 10 int d = *b_ptr;
\Box\Box 11 int e = b[1];
```
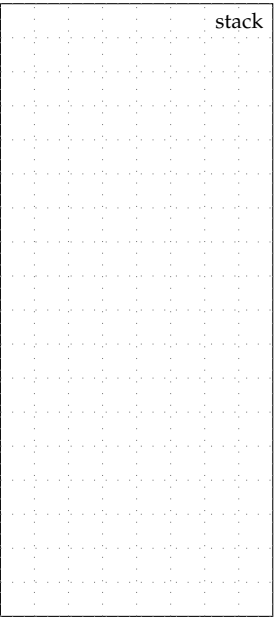

**Memory** (4B word addr)

| 124            |  |  |  |  |  |  |  |  |
|----------------|--|--|--|--|--|--|--|--|
| 120            |  |  |  |  |  |  |  |  |
| 116            |  |  |  |  |  |  |  |  |
| 112            |  |  |  |  |  |  |  |  |
|                |  |  |  |  |  |  |  |  |
| 108            |  |  |  |  |  |  |  |  |
| 104            |  |  |  |  |  |  |  |  |
| 100            |  |  |  |  |  |  |  |  |
| 96             |  |  |  |  |  |  |  |  |
|                |  |  |  |  |  |  |  |  |
| 92             |  |  |  |  |  |  |  |  |
| 88             |  |  |  |  |  |  |  |  |
|                |  |  |  |  |  |  |  |  |
| $\vdots$       |  |  |  |  |  |  |  |  |
|                |  |  |  |  |  |  |  |  |
|                |  |  |  |  |  |  |  |  |
|                |  |  |  |  |  |  |  |  |
|                |  |  |  |  |  |  |  |  |
|                |  |  |  |  |  |  |  |  |
|                |  |  |  |  |  |  |  |  |
|                |  |  |  |  |  |  |  |  |
|                |  |  |  |  |  |  |  |  |
| 8              |  |  |  |  |  |  |  |  |
| $\overline{4}$ |  |  |  |  |  |  |  |  |
|                |  |  |  |  |  |  |  |  |
| $\overline{0}$ |  |  |  |  |  |  |  |  |

## **3. Iterating Over Arrays**

- We primarily work with arrays by iterating over their elements
- Example of calculating average of an array of ints

```
\Box\Box\Box\Box 01 int a[] = { 10, 20, 30, 40 };
✷✷✷✷✷ 02 int sum = 0;
\Box\Box\Box\Box\Box 3 for ( int i = 0; i < 4; i++ )
✷✷✷✷✷ 04 sum += a[i];
\Box\Box\Box\Box 05 int avg = sum / 4;
```
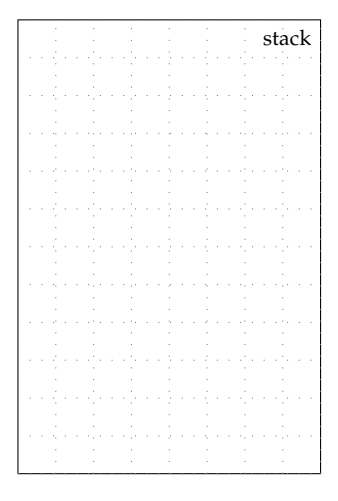

• Similar code except using pointer arithmetic

```
1 \text{ int } a[] = \{ 10, 20, 30, 40 \}; \quad 1 \text{ int } a[] = \{ 10, 20, 30, 40 \};2 int sum = 0;
3 \text{ for } (\text{ int } i = 0; i < 4; i++)sum + = *(a+i);5 int avg = sum / 4;
                                           2 \text{ int} * \text{ curr} = \&(\text{a}[0]);3 \text{ int} * \text{ end } = \&(\text{a}[4]);4
                                           5 int sum = 0:
                                              while ( curr != end ) {
                                           7 sum += *curr;
                                           8 curr++;
                                           9 }
                                           10 int avg = sum / 4;
```
#### **Draw a state diagram corresponding to the execution of this program**

```
\Box\Box\Box\Box\Box int a[] = { 0, 13, 0, 15 };
✷✷✷✷✷ 02 int b[4];
✷✷✷✷✷ 04 int j = 0;
✷✷✷✷✷ 05 for ( int i=0; i<4; i++ ) {
\Box\Box\Box\Box 06 if ( a[i] != 0 ) {
✷✷✷✷✷ 07 b[j] = a[i];
\Box\Box\Box\Box\Box\Box 08 \ddot{ } \ddot{ } \ddot{ } \ddot{ } \ddot{ } \ddot{ } \ddot{ } \ddot{ } \ddot{ } \ddot{ } \ddot{ } \ddot{ } \ddot{ } \ddot{ } \ddot{ } \ddot{ } \ddot{ } \ddot{ } \ddot{ } \ddot{ } \ddot{ } \ddot{ } \ddot{ } \ddot{ } \Box\Box\Box\Box\Box\quad\quad\quad\}\Box\Box\Box\Box\Box\Box_{10}}
```
**Should we use** int **or** int**?**

- size\_t is a typedef for a type suitable for subscripting
- size t is defined in stddef.h
- Originally, we advocated preferring size t over int since size t cannot be negative
- However, over the past several years we have found it causes more bugs than it prevents
- Growing consensus in the C++ community that usage of size\_t (except in very specific situations) was a mistake

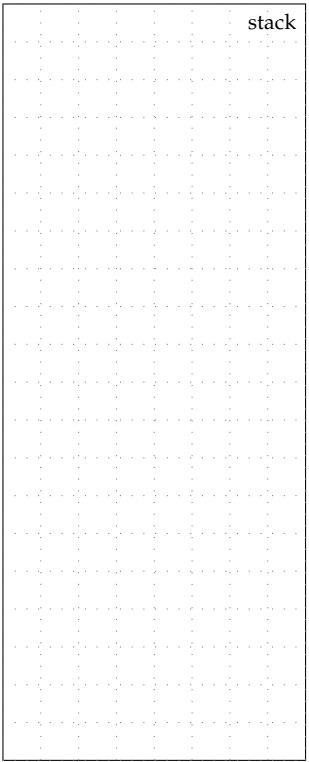

# **4. Arrays as Function Parameters**

- Arrays are *always* passed by pointer
- Must pass the size along with the actual array

```
\Box\Box\Box\Box\Box 01 int avg( int* x, int n)
✷✷✷✷✷✷ 02 {
\Box\Box\Box\Box\Box\Box 33 int sum = 0;
✷✷✷✷✷✷ 04 for ( int i=0; i<n; i++ )
✷✷✷✷✷✷ 05 sum += x[i];
✷✷✷✷✷✷ 06 return sum / n;
\Box\Box\Box\Box\Box\Box\Box\Box\Box\Box\Box\Box\Box\Box\Box\Box\Box\Box\Box\Box\Box\Box 09 int main( void )
\Box\Box\Box\Box\Box\Box\Box\Box\Box\Box\Box\Box\Box 11 int a[] = { 10, 20, 30, 40 };
✷✷✷✷✷✷ 12 int b = avg( a, 4 );
✷✷✷✷✷✷ 13 return 0;
\Box \Box \Box \Box \Box \Box \Box \Box_{14} \ \mathbf{}
```
- Arrays are *always* passed by pointer
- ... even with the following syntax

```
_{1} int avg( int x[], int n)
2 \sim 1
3 int sum = 0;
4 for ( int i=0; i<n; i++ )
5 sum + = x[i];6 return sum / n;
7 }
```
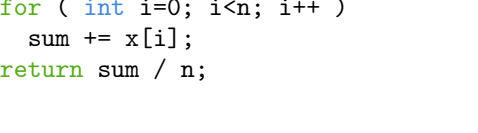

- Prefer using int\* x for parameters
- It makes it obvious arrays are *always* passed by pointer

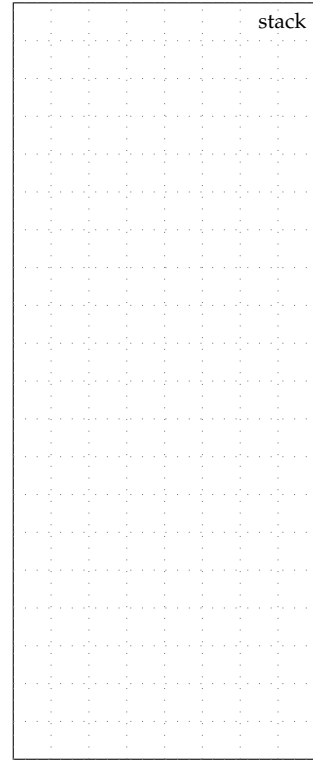

# **5. Strings**

- Strings are just arrays of chars
- The length of a string is indicated in a special way
- The null terminator character  $(\Diamond 0)$  indicates the end of string
- New syntax using double quotes for string literals ("")

```
\Box\Box\Box 01 char a[] = { 'e', 'c', 'e', '\0' };
\Box 02 char b[] = "2400";
\Box\Box 03 char c[8];
\Box \Box \Box 04 c[0] = 'f';
\Box\Box 05 c[1] = 'o';
\Box\Box 06 c[2] = 'o';
\Box\Box 07 c[3] = '\0';
    • C standard library provides many
       string manipulation functions
    • These functions are declared in the
       string.h header
       – strlen : calculate length of a string
       – strcmp : compare two strings
       – strcpy : copy one string to another string
       – atoi : convert a string into an integer
```
stack

#### **Draw a state diagram corresponding to the execution of this program**

```
✷✷✷✷✷✷ 01 int strlen( char* str )
✷✷✷✷✷✷ 02 {
\Box\Box\Box\Box\Box\Box\Box3 int i = 0;
\Box\Box\Box\Box\Box\Box \Box4 while ( str[i] != '\0' )
\Box \Box \Box \Box \Box \Box \Box 05 i<sup>++</sup>;
✷✷✷✷✷✷ 06 return i;
\Box \Box \Box \Box \Box \Box \Box \text{ or } 3\Box \Box \Box \Box \Box \Box \Box 08
✷✷✷✷✷✷ 09 int main( void )
\Box\Box\Box\Box\Box\Box\Box\Box\Box\Box\Box\Box\Box\Box 11 char a[] = "ece2400";
\Box\Box\Box\Box 12 int b = strlen( a );
✷✷✷✷✷✷ 13 return 0;
✷✷✷✷✷✷ 14 }
```
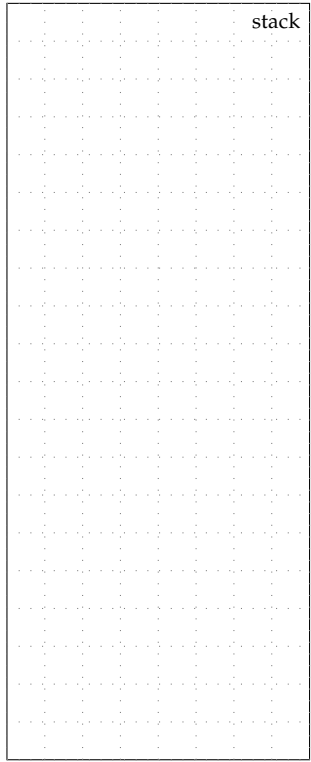